## Robot suiveur –Aide à la simulation

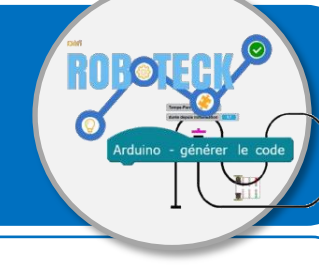

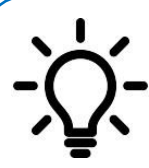

**Ce document a pour objectif de t'aider à produire l'algorithme et le programme du simulation du comportement du robot que tu dois concevoir.**

**Le programme de simulation doit te permettre de définir l'emplacement optimum sur le robot des capteurs de suivi de la ligne noire pour qu'il soit le plus rapide possible.**

## **Bibliothèque de costumes pour le choix de la position des capteurs**

Neuf positions différentes à tester sont proposées pour les capteurs de suivi de la ligne noire par le robot. A chaque position des capteurs correspond un costume différent pour le « Lutin-Robot » dans mBlock.

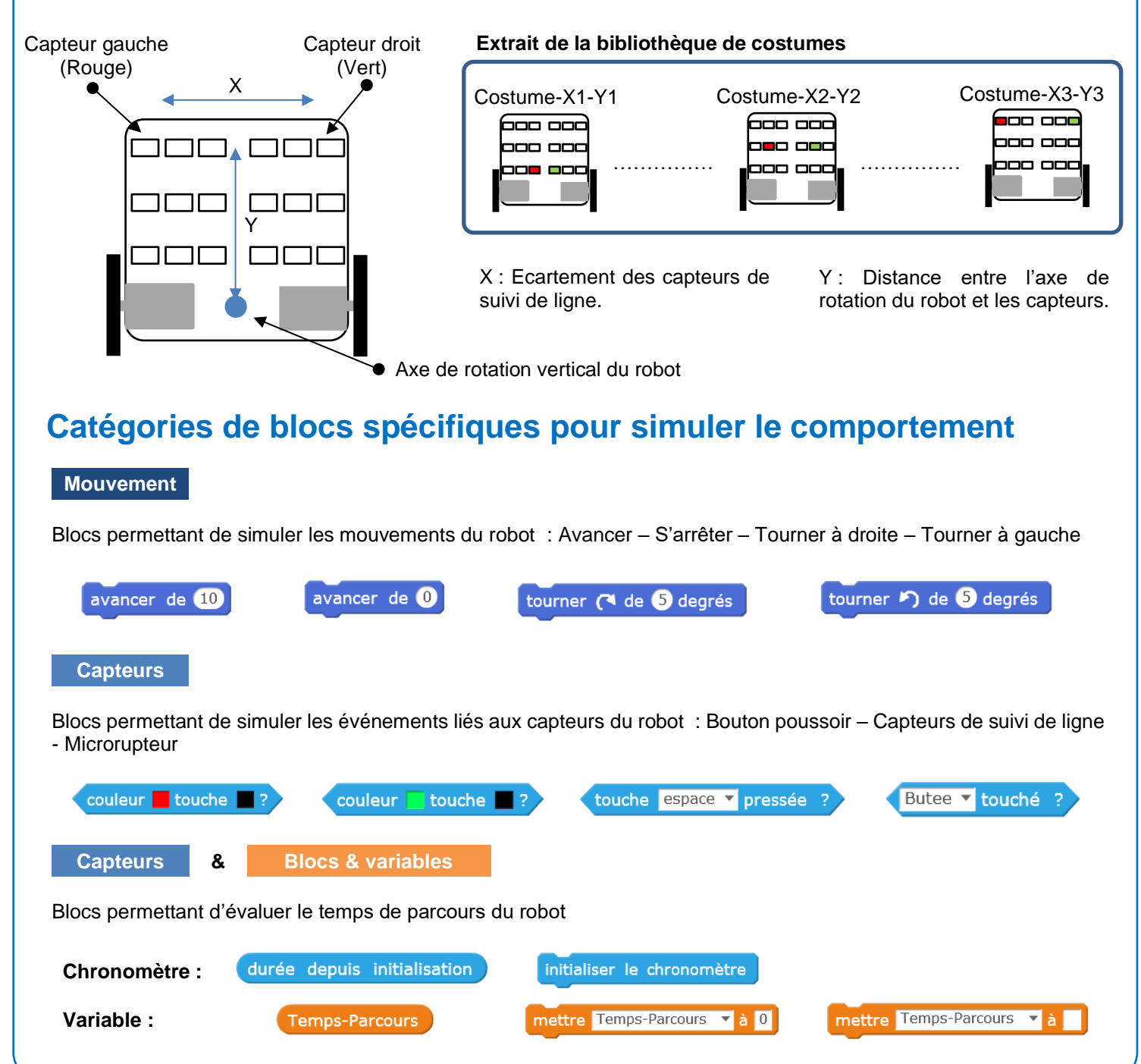